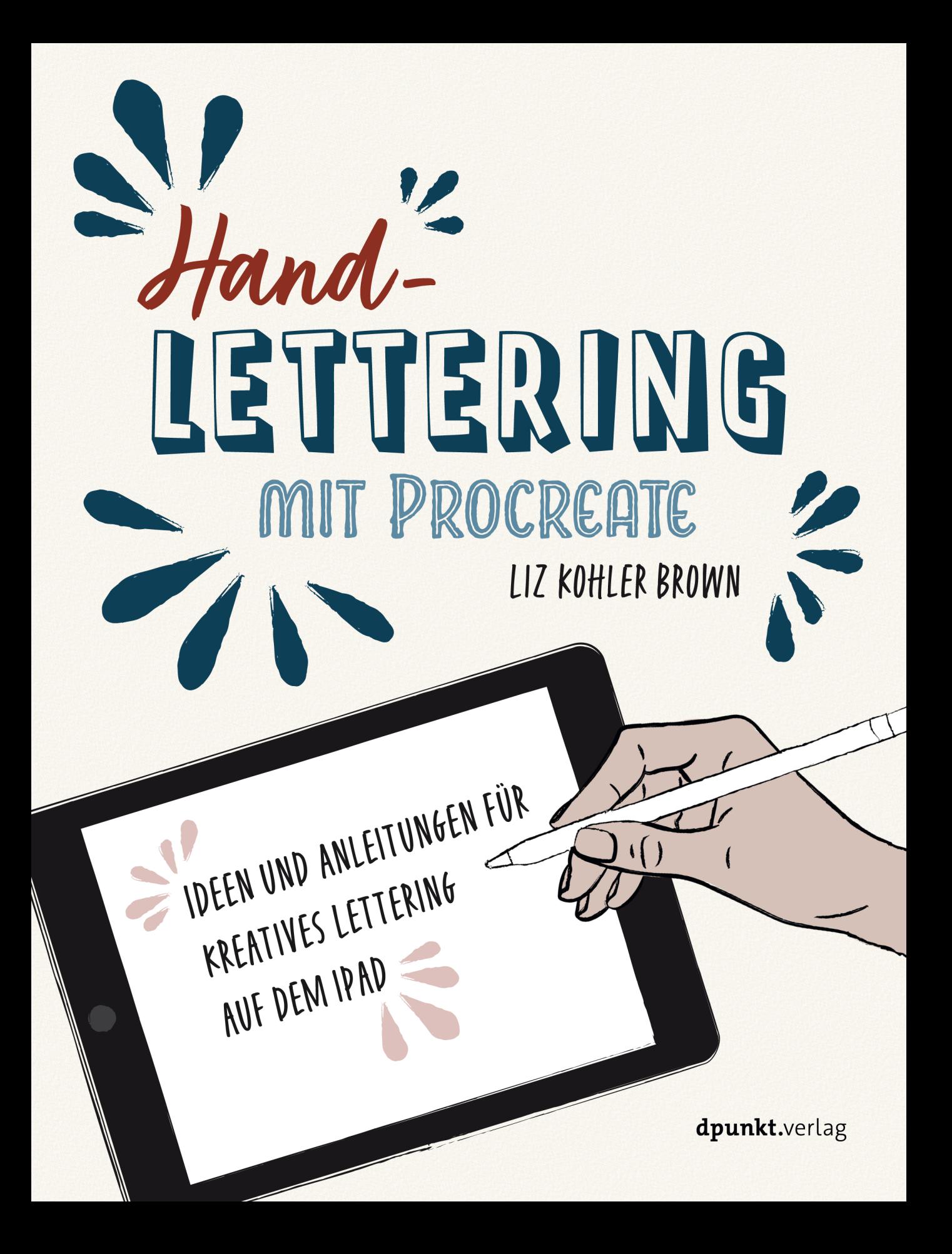

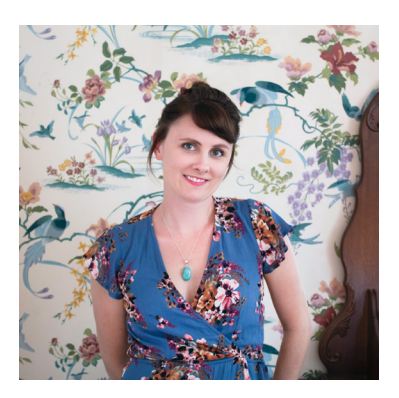

Liz Kohler Brown gestaltet als Künstlerin und Designerin individuelle Letterings, Designs und Illustrationen. Sie studierte Kunst und Design an der Appalachian State University, der Penland School of Crafts und der Arrowmont School of Crafts. Nachdem sie 2013 an der East Carolina University ihren MFA erworben hatte, verwirklichte sie ihren Traum, online und persönlich Workshops und Kurse auf der ganzen Welt zu veranstalten.

Auf Skillshare ist Liz Top Teacher – eine Auszeichnung für die besten 1% der Lehrer\*innen. Sie hat über 50 Skillshare-Kurse für Kunst & Design auf dem iPad kreiert und eine Online-Community von Künstler\*innen und Designer\*innen aufgebaut, die ihre Arbeiten teilen und sich gegenseitig Unterstützung und Feedback geben, um sich weiterzuentwickeln und ihre kreativen Ziele zu verwirklichen. Du kannst Liz auf Instagram folgen (@LizKohlerBrown). Unter *[LizKohlerBrown.com](http://LizKohlerBrown.com)* findest du zahlreiche Ressourcen für Kunst und Design auf dem iPad.

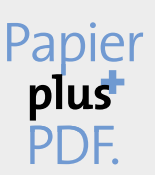

Zu diesem Buch – sowie zu vielen weiteren dpunkt.büchern – können Sie auch das entsprechende E-Book im PDF-Format herunterladen. Werden Sie dazu einfach Mitglied bei dpunkt.plus<sup>+</sup>:

**www.dpunkt.plus**

**Liz Kohler Brown**

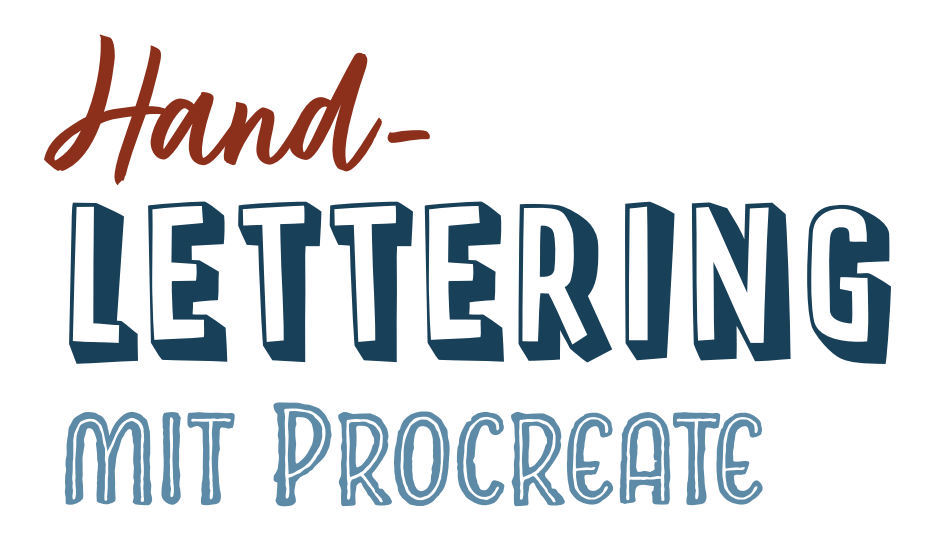

# **Ideen und Anleitungen für kreatives Lettering auf dem iPad**

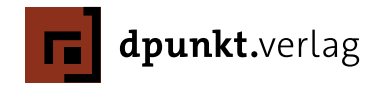

#### Liz Kohler Brown

Übersetzung: Isolde Kommer und Christoph Kommer Lektorat: Sandra Bollenbacher Copy-Editing: Petra Heubach-Erdmann, Düsseldorf Satz: Veronika Schnabel Herstellung: Stefanie Weidner, Frank Heidt Umschlaggestaltung: Veronika Schnabel Druck und Bindung: mediaprint solutions GmbH, 33100 Paderborn

Bibliografische Information der Deutschen Nationalbibliothek Die Deutsche Nationalbibliothek verzeichnet diese Publikation in der Deutschen Nationalbibliografie; detaillierte bibliografische Daten sind im Internet über *http://dnb.d-nb.de* abrufbar.

ISBN: Print 978-3-86490-796-8 PDF 978-3-96910-090-5 ePub 978-3-96910-091-2 mobi 978-3-96910-092-9

1. Auflage 2021 Translation Copyright für die deutschsprachige Ausgabe © 2021 dpunkt.verlag GmbH Wieblinger Weg 17 69123 Heidelberg

Authorized translation of the English 1st edition »Hand Lettering on the iPad with Procreate« © 2020 by Liz Kohler Brown. This translation is published and sold by permission of Rocky Nook, Inc., the owner of all rights to publish and sell the same. ISBN of the English language edition: 9781681985824

#### *Hinweis:*

Der Umwelt zuliebe verzichten wir auf die Einschweißfolie.

#### *Schreiben Sie uns:*

Falls Sie Anregungen, Wünsche und Kommentare haben, lassen Sie es uns wissen: hallo@dpunkt.de.

Die vorliegende Publikation ist urheberrechtlich geschützt. Alle Rechte vorbehalten. Die Verwendung der Texte und Abbildungen, auch auszugsweise, ist ohne die schriftliche Zustimmung des Verlags urheberrechtswidrig und daher strafbar. Dies gilt insbesondere für die Vervielfältigung, Übersetzung oder die Verwendung in elektronischen Systemen.

Es wird darauf hingewiesen, dass die im Buch verwendeten Soft- und Hardware-Bezeichnungen sowie Markennamen und Produktbezeichnungen der jeweiligen Firmen im Allgemeinen warenzeichen-, marken- oder patentrechtlichem Schutz unterliegen.

Alle Angaben und Programme in diesem Buch wurden mit größter Sorgfalt kontrolliert. Weder Autor noch Verlag noch Übersetzer können jedoch für Schäden haftbar gemacht werden, die in Zusammenhang mit der Verwendung dieses Buches stehen.

5 4 3 2 1 0

# INHALTSVERZEICHNIS

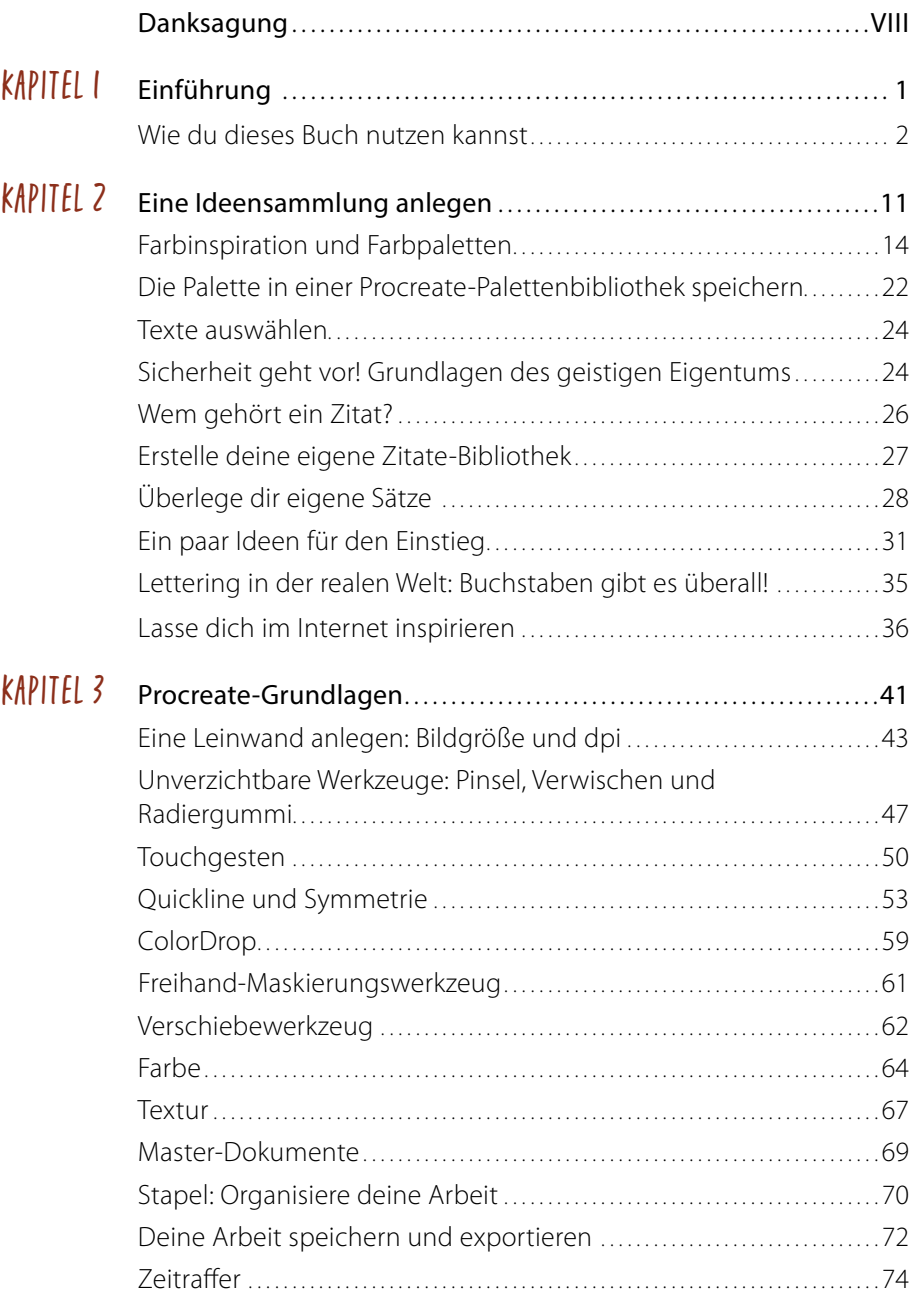

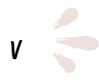

YS

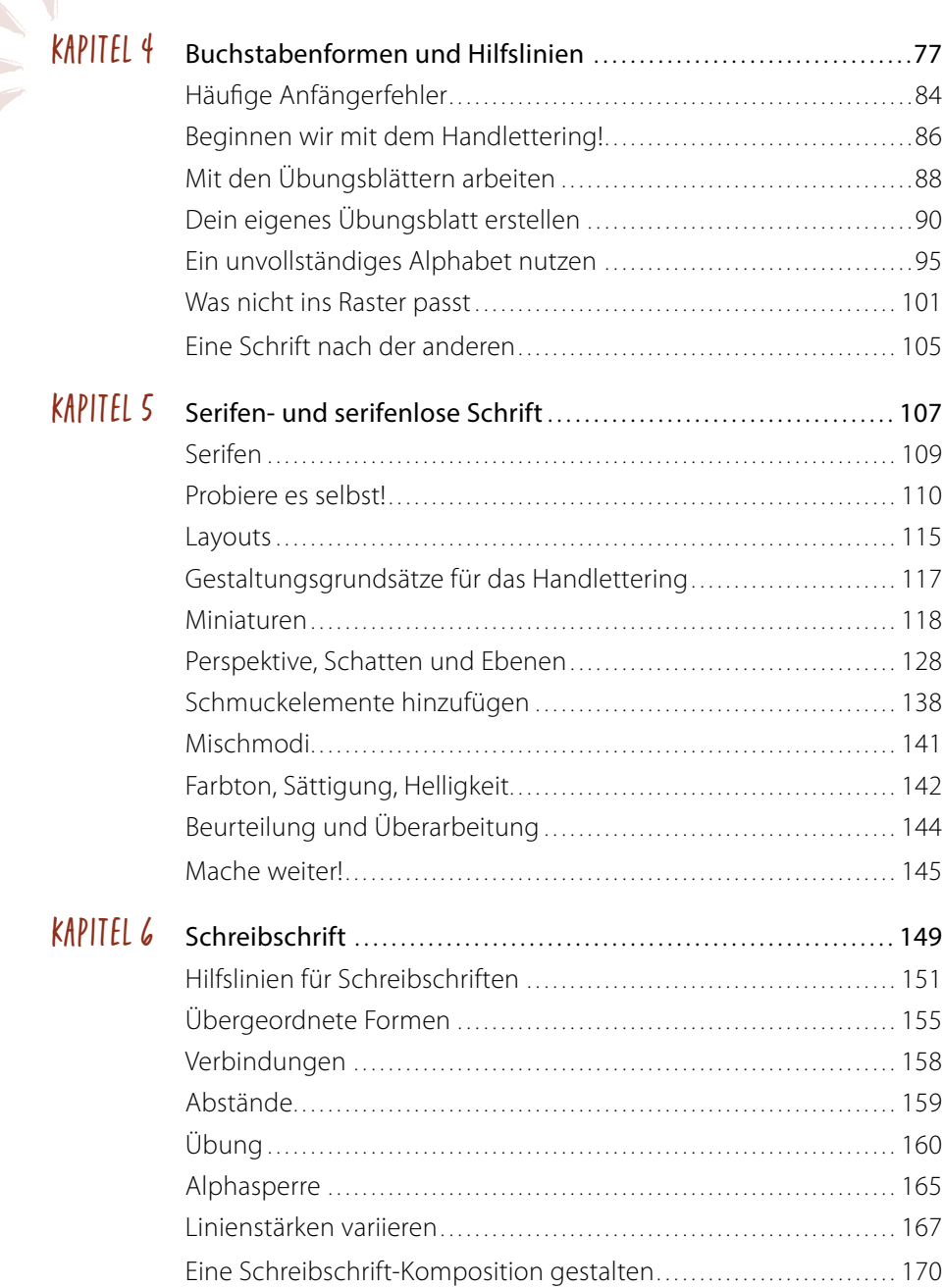

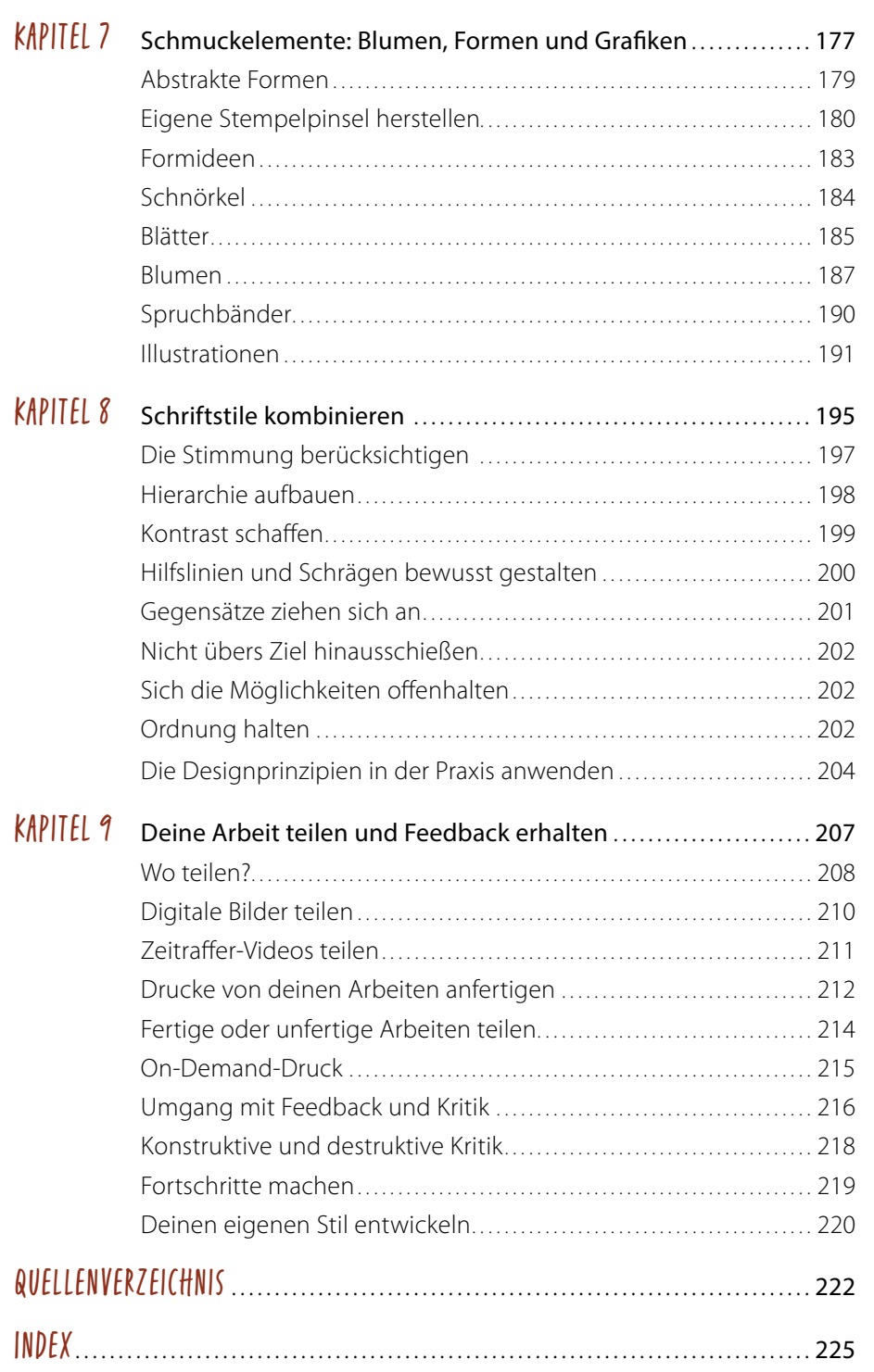

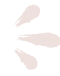

<span id="page-7-0"></span>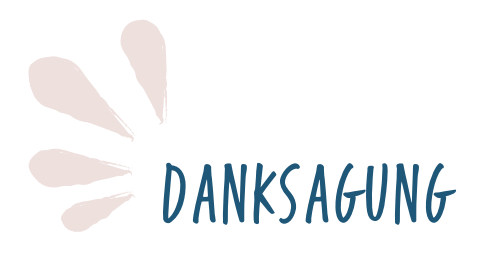

Ohne meinen treuen Herausgeber, besten Freund und Ehemann Ryan hätte ich dieses Buch nicht schreiben können. Niemand hätte zu den Zeiten, als ich es am meisten brauchte, so hilfreich (und so brutal ehrlich) sein können. Er verbrachte viele Wochen damit, dieses Buch immer wieder zu lesen, zu redigieren und hilfreiche Anregungen zu jedem einzelnen Aspekt zu geben. Ich lag stundenlang in seinem Büro auf der Couch und sagte, ich könne kein Buch schreiben, und er verbrachte viele Stunden damit, mich vom Gegenteil zu überzeugen. Ich habe ihn aus Liebe (und natürlich wegen seines guten Aussehens) geheiratet, betrachte es aber dennoch als unglaubliches Glück, den Partner gefunden zu haben, der all meine Unzulänglichkeiten als Autorin, Kreative und Geschäftsfrau wettmacht.

Die Künstler\*innen und Designer\*innen, die in den letzten Jahren meine Kurse besucht haben, haben mein Leben und meine Arbeit für immer verändert. Ihre inspirierenden Zeilen, ihre fantastischen Projekte und ihre so oft notwendige Aufmunterung haben mir geholfen, weitere Kurse zu entwickeln und meine Arbeit zu verbessern, sodass ich schließlich dieses Buch schreiben konnte. Ohne die Unterstützung dieser freundlichen und loyalen Menschen wäre ich nicht dort, wo ich heute bin.

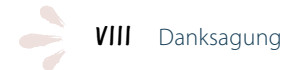

<span id="page-8-0"></span>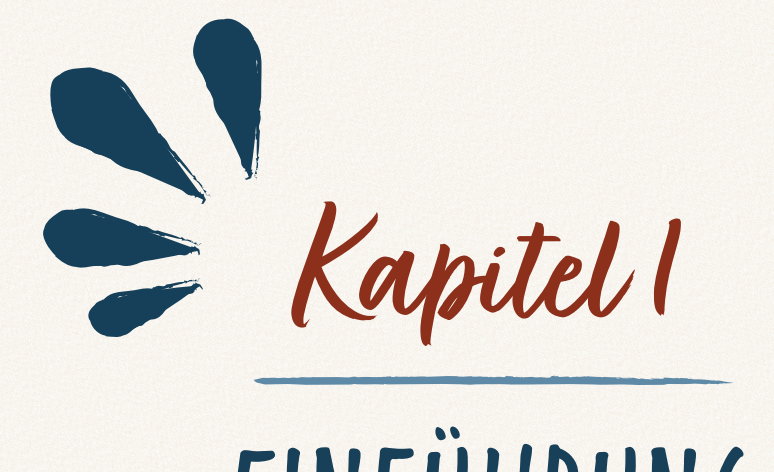

# EINFÜHRUNG

<span id="page-9-0"></span>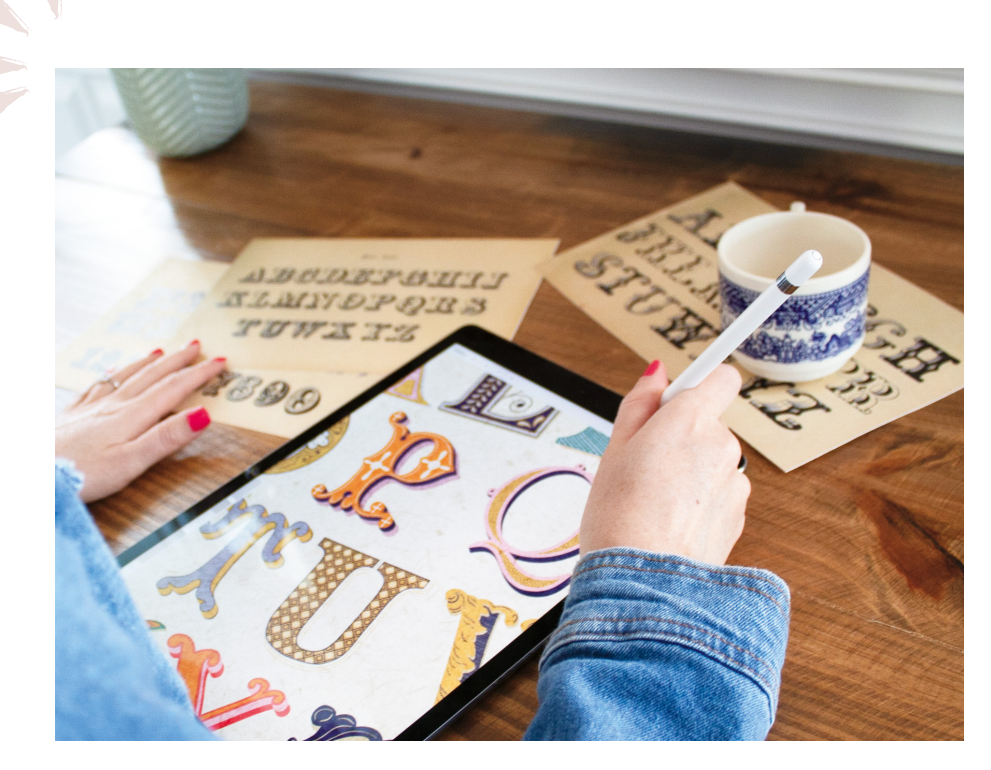

Egal ob du gerade erst mit dem Handlettering anfängst oder ein alter Hase auf der Suche nach Inspiration bist, in diesem Buch findest du alle Tipps, Übungsseiten und Layouts, die du brauchst, um deiner Kreativität freien Lauf zu lassen und deinen eigenen Stil zu perfektionieren.

# WIE DU DIESES BUCH NUTZEN KANNST

Als Kunst- und Design-Dozentin und lebenslang Lernende glaube ich fest an das Learning-by-doing-Prinzip. Durch Fachlektüre können wir uns zwar Hintergrundwissen über Designprinzipien verschaffen, aber wenn wir diese dann auch in die Praxis umsetzen wollen, müssen wir uns auf Versuch und Irrtum einlassen. Du wirst daher merken, dass jeder einzelne Schritt und Tipp in diesem Buch Teil einer interaktiven Lernmethode ist: Du kannst die Lektionen sofort anwenden und sie dir dann auch leicht merken.

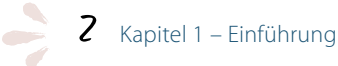

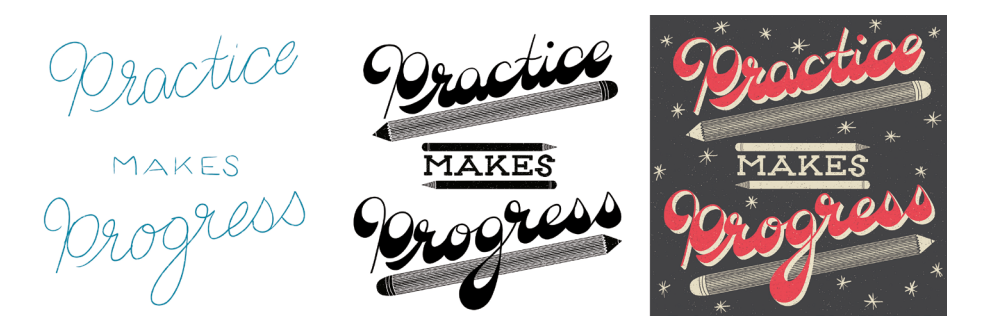

Im Lauf dieses Buchs zeige ich jeden einzelnen für das Handlettering nötigen Arbeitsschritt von der Grundidee über die grobe Skizze bis hin zum fertigen Projekt. So kannst du deine eigenen, individuellen Kompositionen schaffen. Bevor du dich jedoch auf eine neue Technik oder Methode stürzt, ist es möglicherweise hilfreich, das jeweilige Kapitel zuerst durchzublättern, damit du den Grundgedanken erfassen kannst.

Ich empfehle, die Kapitel eins nach dem anderen durchzuarbeiten, da die Projekte zunehmend anspruchsvoller werden. So kannst du langsam Selbstvertrauen aufbauen, wenn du gerade in das Handlettering einsteigst, und immer anspruchsvollere Designtechniken in Angriff nehmen, ohne dich jemals unsicher oder schlecht vorbereitet zu fühlen. Wenn dir danach ist, ein bestimmtes Lettering auszuprobieren – wie z. B. die Schreibschriften in [Kapitel 6](#page--1-1) – oder wenn du Anregungen zur ornamentalen Ausschmückung deiner Letterings suchst ([Ka](#page--1-2)[pitel 7](#page--1-2)), dann kannst du ruhig vorblättern. Ich zeige dir alle wichtigen »Regeln« des Letterings, weiß aber auch, dass Kreative gerne Regeln brechen. Es ist also in Ordnung, wenn du bereits den Drang verspürt hast, die späteren Kapitel zu lesen!

# PRÄZISION ODER PERFEKTION?

Denke beim Durcharbeiten der Projekte in diesem Buch immer daran, dass Handlettering nicht perfekt wirken soll. Wenn du Perfektion anstrebst, könntest du einen bewährten Font wie Times New Roman nutzen. Das Schöne am Handlettering ist gerade die Authentizität und Unvorhersehbarkeit, die wegen (und nicht trotz) seiner Unvollkommenheiten auftreten. Die von menschlicher Hand erzeugten, sehr unterschiedlichen Texturen, Schnörkel und Eigentümlichkeiten geben Handlettering-Kompositionen eine persönliche Note und heben sie von der mechanischen Perfektion eines Computerfonts ab.

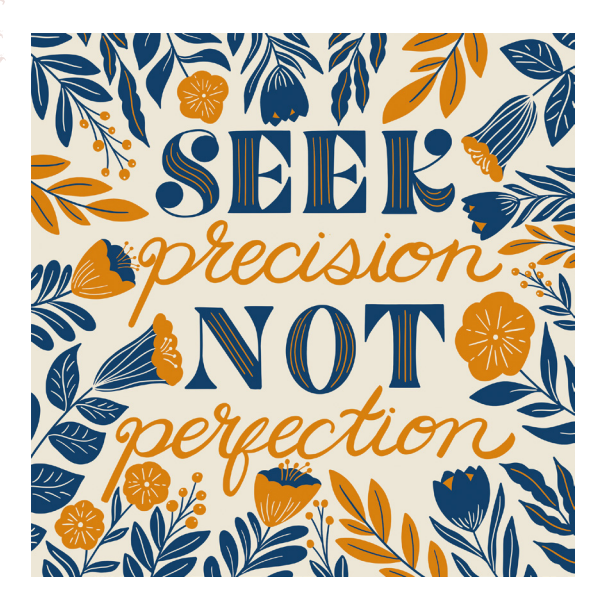

Das bedeutet jedoch nicht, dass Handlettering schlampig wirken soll. Es geht vielmehr darum, Regeln und Grenzen für die Buchstaben festzulegen und sich dann anhand präziser Hilfslinien und mit sorgfältiger Detailgenauigkeit innerhalb dieser Grenzen zu bewegen. Bist du ein detailbesessener Mensch, der Probleme hat, ein Projekt abzuschließen, weil es dir nicht perfekt vorkommt? Dann denke daran, dass das Ziel Präzision und nicht Perfektion ist!

### WARUM DIGITAL?

Als ich 2004 mit der Kunstschule begann, erhielt ich für jeden Kurs eine Liste mit den Materialien, die ich kaufen musste. Ich hatte die Kosten für das Kunststudium stark unterschätzt! Auf das Schulgeld und die Lebenshaltungskosten war ich vorbereitet, aber ganz offensichtlich war das nur ein Teil der notwendigen Investition. Für jeden einzelnen Kurs und jedes einzelne Semester musste ich Künstlerbedarf im Wert von mehreren Hundert Dollar kaufen. Ich erinnere mich, wie oft ich gezögert habe, ein neues Bild anzufangen – ich hatte Angst, ein Blatt teures Aquarellpapier zu verschwenden, wenn ich einen Fehler machen würde!

Wie viele Bilder habe ich nicht gemalt, weil ich fürchtete, Geld und Material zu verschwenden, und wie viel schneller wäre ich vorangekommen, wenn ich nicht so übertrieben vorsichtig gewesen wäre, um keinen Fehler zu machen? Und außerdem: Wie viel Zeit kostet es, die perfekten Pinsel oder das richtige Papier zu kaufen?

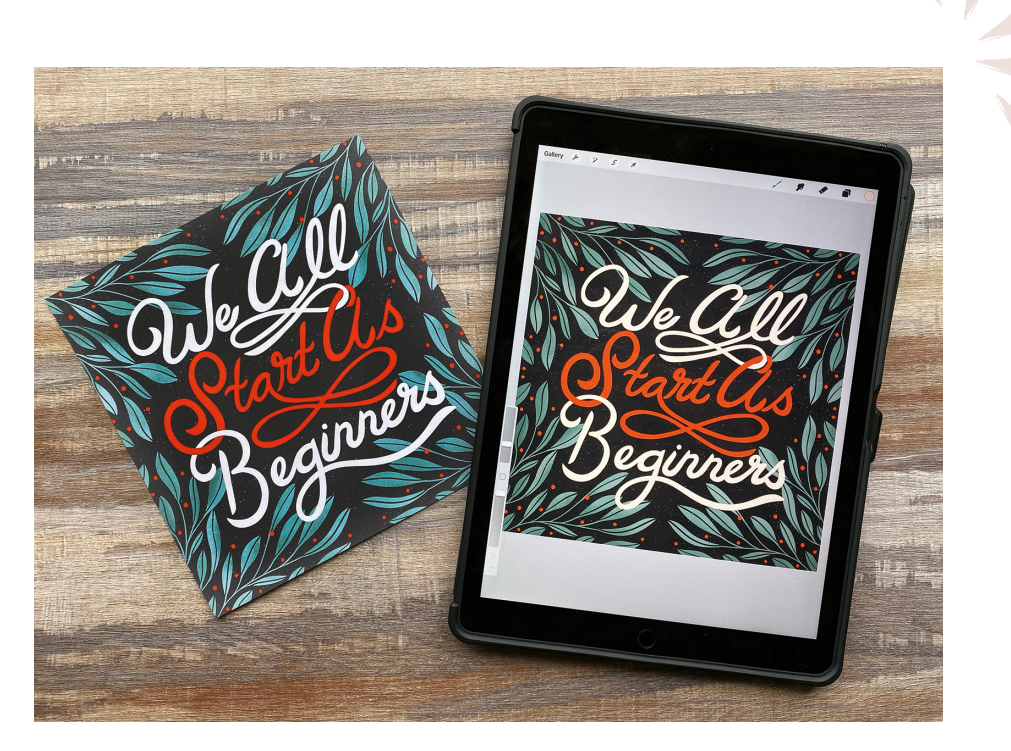

Es ist kein Geheimnis, dass man für Künstlerbedarf manchmal tief in die Tasche greifen muss – aber oft vergisst man, dass dies die Menschen davon abhält, überhaupt künstlerisch tätig zu werden. Am digitalen Zeichnen liebe ich gerade die Tatsache, dass man jede Farbe, jedes Werkzeug und jede Textur zur Hand hat, sobald man das Gerät und die App gekauft hat, ohne weitere Investitionen tätigen zu müssen. Man kann auch beliebig viele Pinsel erstellen oder herunterladen und sie auf beliebig vielen digitalen Leinwänden ausprobieren. Du kannst jederzeit neue Zeichnungen erstellen und sie bei Bedarf einfach in den Papierkorb werfen, bis du deinen persönlichen Stil gefunden hast. Erst wenn du deine Lieblings-Letterings drucken möchtest, brauchst du tatsächlich Papier!

Mit anderen Worten: Wenn du bisher gezögert hast, mit dem Lettering anzufangen, weil du kein teures Papier, keine Farbe oder Tinte verschwenden wolltest, dann ist die digitale Arbeit eine großartige Möglichkeit für dich, Sicherheit bei der Farbwahl, der Gestaltung von Buchstabenformen und dem Erstellen schöner Lettering-Kompositionen zu gewinnen.

Wie du dieses Buch nutzen kannst  $5$ 

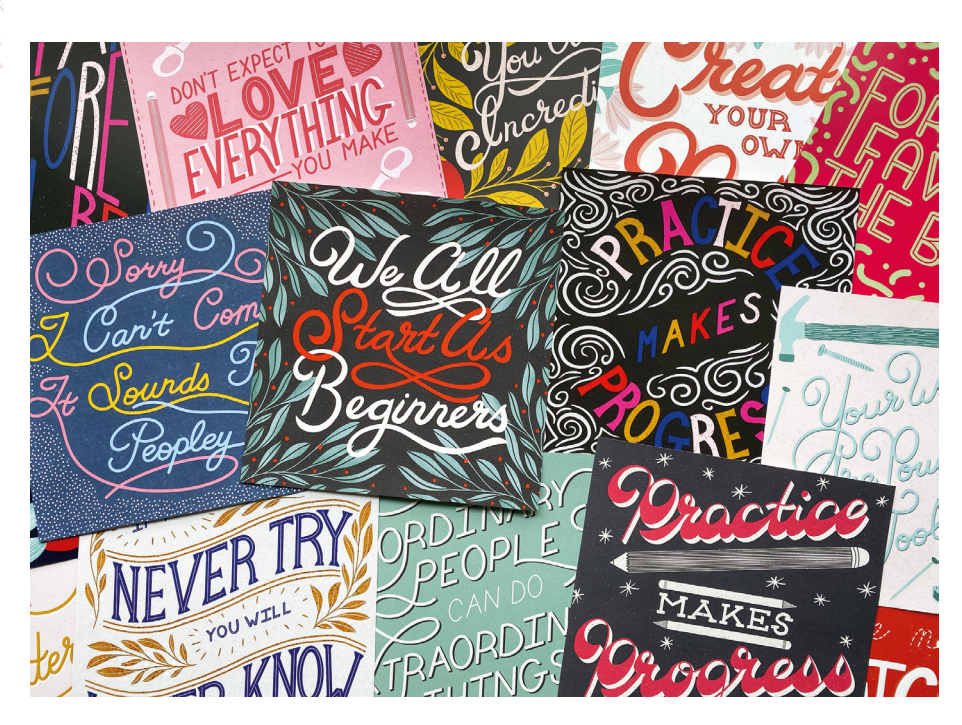

Jeden Schritt in diesem Buch führen wir in der Zeichen-App Procreate durch. Das bedeutet aber nicht, dass du für immer beim digitalen Lettering bleiben musst. Die in diesem Buch vermittelten Techniken kannst du auch auf Papier und Leinwand und sogar an einer Wand anwenden.

# WARUM IPADS UND PROCREATE?

Digital tätige Künstler können unter vielen Geräten und Anwendungen wählen. An Procreate und dem iPad gefällt mir die Möglichkeit, naturalistische Striche, Texturen und stiftdruckabhängige Linien auf einem extrem mobilen und einfach zu bedienenden Medium zu erzeugen.

Im Vergleich zum Kauf eines Zeichentabletts und eines Computers – den Voraussetzungen für die meisten computerbasierten Zeichenprogramme – sind ein iPad und die Procreate-App sehr preiswert. Wenn du jedoch bereits mit einem anderen digitalen Zeichenprogramm arbeitest, kannst du die in diesem Buch beschriebenen Vorgänge problemlos auf dein Zeichentablett und deinen Computer oder sogar auf Papier bzw. Leinwand übertragen.

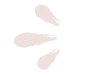

# MATERIALIEN

Die Projekte in diesem Buch habe ich mit einem iPad Pro, einem Apple Pencil und der Procreate-App gestaltet. Du benötigst aber nicht exakt diese Kombination, um an den gezeigten Letterings zu arbeiten. Wenn du keinen drucksensitiven Stift wie den Apple Pencil besitzt, variierst du die Strichstärken eben einfach von Hand statt mithilfe des Stiftdrucks.

Falls du überlegst, welches iPad du kaufen sollst, empfehle ich dir das mit dem größten Bildschirm und dem meisten Speicherplatz, das du dir leisten kannst. Je mehr Bildschirmfläche du nutzen kannst, desto weniger musst du während der Arbeit zoomen und den Bildausschnitt verschieben. Je mehr Speicherplatz dir zur Verfügung steht, desto seltener musst du Dateien löschen, um Platz auf dem Gerät zu schaffen.

Das einzige andere Material, das du vielleicht brauchst, sind inspirierende Bilder und/oder Objekte. Im nächsten Kapitel werfen wir einen Blick auf eine sehr umfangreiche Materialienliste, aus der du Inspirationen für dein nächstes Lettering-Projekt beziehen kannst. Die Inspirationen und Bilder kannst du auf deinem iPad speichern oder ausdrucken, damit du sie bei der Arbeit stets zur Hand hast.

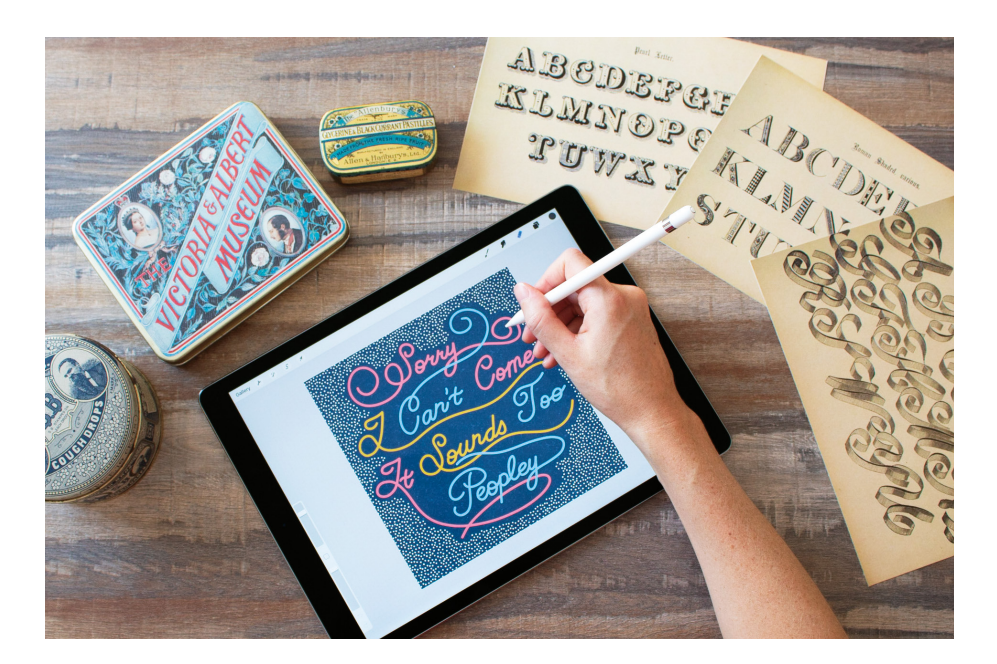

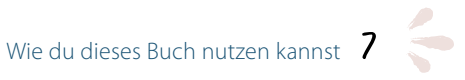

# DOWNLOADS UND RESSOURCEN

Im ganzen Buch komme ich immer wieder auf die Downloads und Ressourcen auf meiner Website zurück (Menüpunkt Downloads and Resources). Dort findest du Übungsblätter, Inspiration für die Buchstabengestaltung und einen Link zu der unten erwähnten Facebook-Gruppe: *lizkohlerbrown.com/hand-lettering-resources*

Um diese Seite zu öffnen, gibst du das folgende Passwort in das dafür vorgesehene Feld ein: *handletteredcard*

Um den Pinselsatz und die Übungsblätter in Procreate zu öffnen, tippst du auf die Schaltfläche Download und wählst dann die Procreate-App aus.

*Gedruckte Vintage-Alphabete können eine großartige Inspirationsquelle sein.*

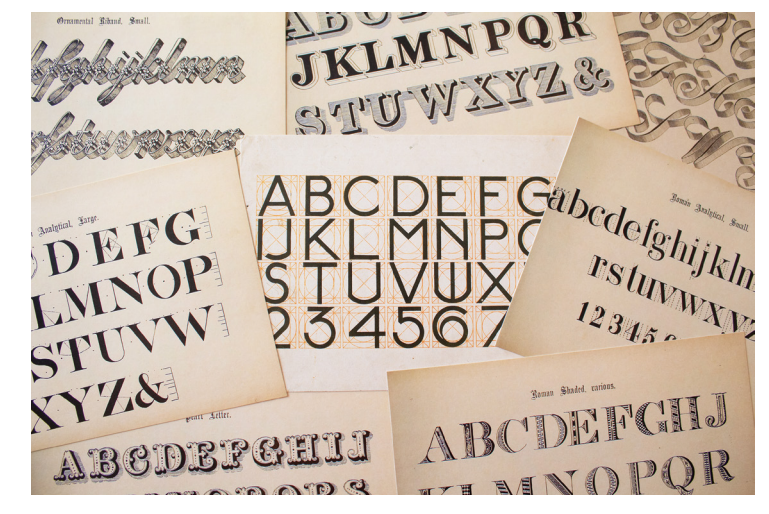

# HIER ERHÄLTST DU UNTERSTÜTZUNG UND KANNST DEINE ARBEIT VORSTELLEN

Genau wie alle technischen Geräte funktionieren iPads nicht immer so, wie wir es uns vorstellen. Zusammen mit der Tatsache, dass Procreate sich wie alle digitalen Apps ständig ändert und weiterentwickelt, ist es daher recht wahrscheinlich, dass du beim Nacharbeiten der Anleitungen in diesem Buch auf technische Fragen oder Probleme stoßen wirst.

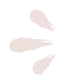

Ich habe eine private Facebook-Gruppe für die Leser dieses Buches ins Leben gerufen. Dort kannst du dich mit Handlettering-Fans auf der ganzen Welt unterhalten, Ideen austauschen, die Arbeiten anderer betrachten und technische Unterstützung von mir und anderen iPad-Nutzern erhalten. In der Gruppe teile ich auch zahlreiche Zeitraffer-Videos von den Projekten in diesem Buch, sodass du leicht die Arbeitsschritte nachvollziehen kannst, die zu den einzelnen Kompositionen geführt haben. Tritt der Facebook-Gruppe bei (über den Link auf der oben erwähnten Website). Stelle dort Fragen, teile deine Arbeit mit anderen und schaue dir die Werke anderer Handletterer aus der ganzen Welt an!

# MACHE EINFACH WEITER

Niemand beschäftigt sich zum ersten Mal mit dem Handlettering und gestaltet sofort eine fantastische Komposition. Es ist genau wie beim Lernen einer Sprache oder eines Musikinstruments: Handlettering ist eine Kunst, die nur durch Übung erlernt und verbessert werden kann. Denke immer daran, dass dir gerade am Anfang nicht alles gelingen wird. Vielleicht hast du sogar das Gefühl, dass dir rein gar nichts gelingt. Dann mache dir bewusst, dass sich deine

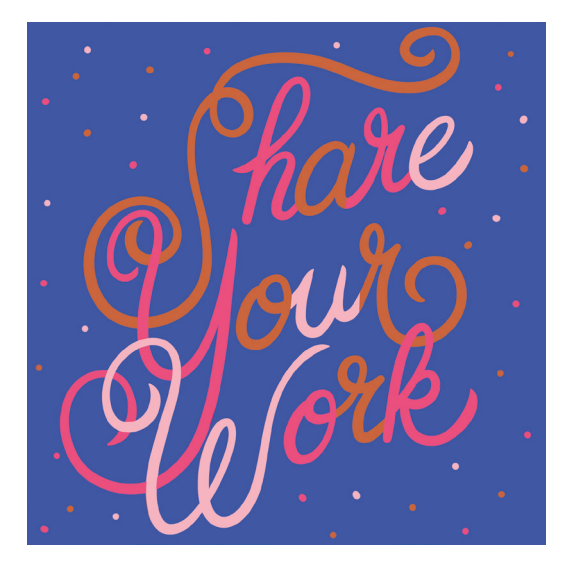

Handlettering-Ergebnisse verbessern werden, wenn du weiter übst und Erfahrungen sammelst. Gleichzeitig wird es dir immer leichter fallen, ansprechende Farbkombinationen zu wählen, und das Gespür für ansprechende Kompositionen wird dir zur zweiten Natur.

Ich fragte meinen Hochschulprofessor einmal, wie viele Bilder ich brauchen würde, um eine gute Künstlerin zu werden.

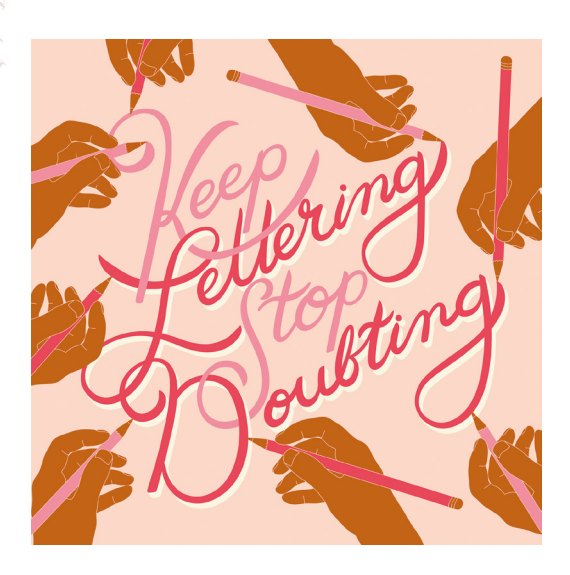

Er sagte ohne Umschweife: »100.« Ich war skeptisch und ließ nicht locker: »Woher wissen Sie, dass es bei mir 100 sind, wenn Sie nicht einmal wissen, wie gut meine Bilder jetzt sind? Und wenn ich nur auf Zwei-mal-zwei-Zoll-Leinwänden male – ist es dasselbe, als wenn ich 100 Fünfmal-fünf-Zoll-Bilder malen würde? Wie viel Zeit brauche ich für jedes Bild?« Er dachte kurz nach und sagte: »Ich denke, bei Ihnen sind es eher 200 Bilder.«

Damals verstand ich nicht, was er meinte, und hielt ihn schlichtweg für einen verrückten Kunstprofessor, der über die Jahre hinweg zu viel Lösungsmittel eingeatmet hatte. Nach Jahren der künstlerischen Tätigkeit ist mir nun klar geworden, dass er mir eine wichtige Lektion erteilen wollte: Ich sollte aufhören, zu analysieren und zu zweifeln, und einfach anfangen. Zweifel machen alles nur noch schwieriger.

Gönne deiner analytischen Seite eine Pause, während du deine kreative und experimentelle Seite pflegst, und nimm in Kauf, dass jedes neue Vorhaben unweigerlich mit Unsicherheiten verbunden ist. Wenn wir uns zu viele Gedanken über die Geschwindigkeit oder den Verlauf unserer Fortschritte machen oder überlegen, wie wir künftig ein gewisses Erfolgsniveau erzielen können, dann geht uns das von der Zeit und Energie ab, die wir nutzen könnten, um etwas zu schaffen – und nur das zählt wirklich.

Wenn du dein Interesse und deine Motivation aufrechterhalten kannst, indem du dir ein persönliches Ziel oder eine Messlatte setzt – zum Beispiel 100 Handletterings pro Jahr –, dann solltest du es auf jeden Fall tun! Alles, was dir hilft, dich mit deinen neu erworbenen Lettering-Techniken zu beschäftigen und deine Zweifel oder Bedenken auszuräumen, wird dir zum Erfolg verhelfen.

Fangen wir an!

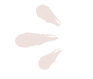

<span id="page-18-0"></span>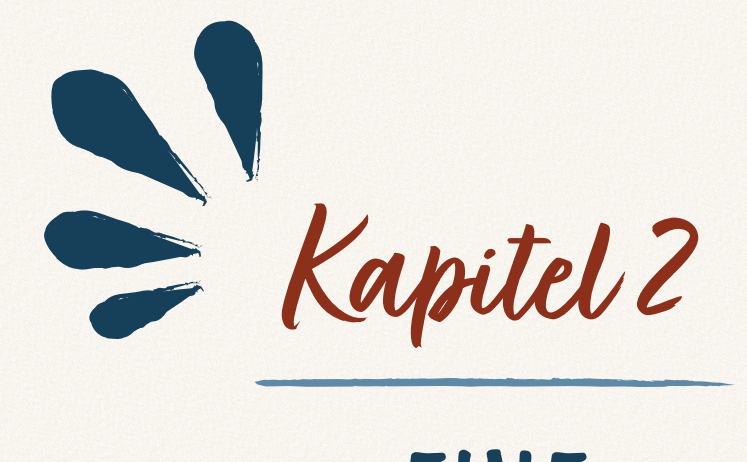

# EINE IDEENSAMMLUNG ANLEGEN

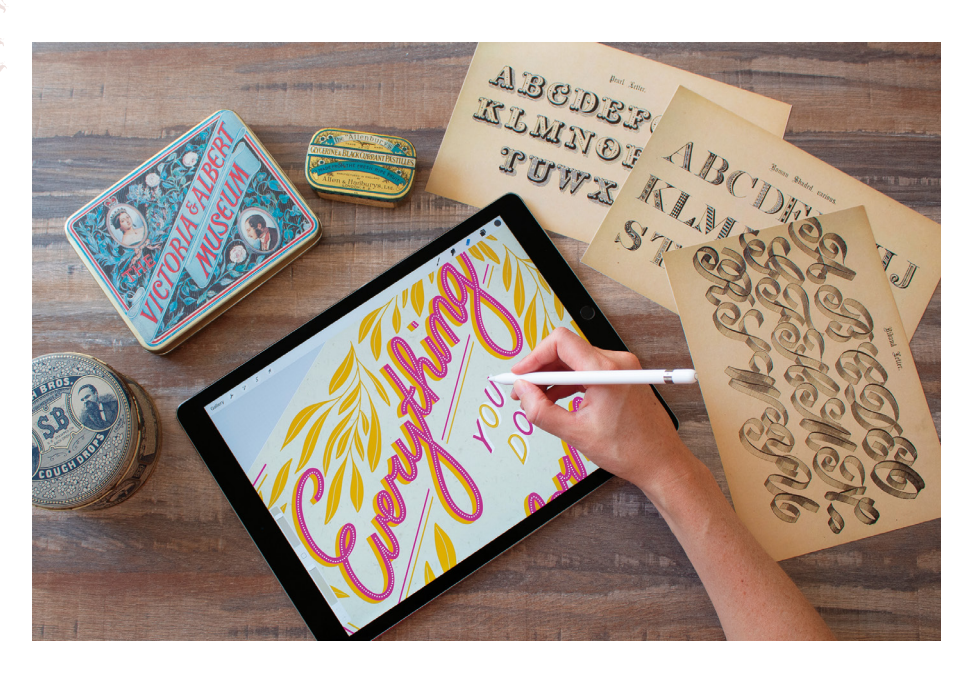

Inspirationen für Handletterings findest du überall – auf der Kreidetafel des örtlichen Cafés, auf den alten Reklameschildern und Zeitschriftencovern in Antiquitätenläden. Du findest sie auf T-Shirts, in Büchern, auf Lebensmittelverpackungen und vielem mehr. Du musst nur die Augen offen halten, um inspirierende Schriftzeichen, Farben und Formulierungen zu finden. Lege dir eine Ideensammlung an, indem du alle Dinge fotografierst, die dir auffallen, sie auf deinem iPad in einem Fotoalbum speicherst oder in ein Online-Fotoalbum wie Flickr oder Google Photos hochlädst.

Wenn wir unsere eigenen Inspirationsbibliotheken nutzen, müssen wir uns nie mehr auf die Suche nach den benötigten Farben, Ornamenten oder Schriftstilen begeben. Nimm zum Beispiel die in der nächsten Abbildung gezeigte Komposition. Wie du siehst, habe ich den Schriftstil der Worte »Paris garters« (hohe, kräftige Buchstaben mit gekehlten Serifenansätzen) mit den Blättern des Kranzes in dem alten Schild kombiniert. Anhand meines Fotos erstellte ich eine Farbpalette und entwickelte ein paar unterschiedliche Farbkombinationen.

Viele Ideen entstehen spontan: Wir spielen einfach mit den Kombinationsmöglichkeiten von Stilen, Farben und Ornamenten. Deshalb ist es wichtig, diese Elemente bereits vor Gestaltungsbeginn zur Hand zu haben. Wenn wir den kreati-

12 Kapitel 2 – Eine Ideensammlung anlegen

ven Vorgang unterbrechen müssen, um nach den passenden Elementen zu suchen, kann eine kreative Blockade entstehen. Mit ein wenig Vorbereitung macht der Designvorgang hingegen Spaß, wird einfach und kann geradezu süchtig machen.

Vor diesem Hintergrund lernst du in diesem Kapitel, deine persönliche Inspirationsbibliothek aus Farbpaletten, Wörtern und Sätzen, Buchstabenformen und Ornamenten aufzubauen. So wird es dir nie an den Rohmaterialien und Inspirationen mangeln, die du für dein Lettering-Hobby benötigst.

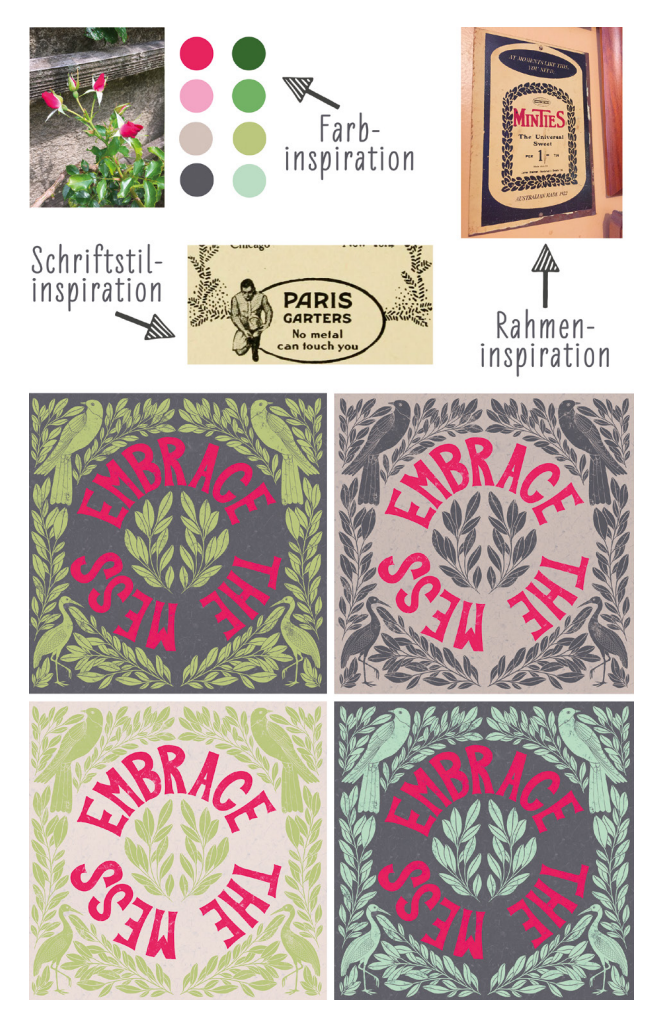

*Mein Grundgedanke war, den Satz »Embrace the mess« (»Mut zum Chaos«) als Handlettering zu gestalten. Ich brauchte eine Schriftart, ein Schmuckelement, das das Lettering umgibt, und die passende Farbpalette, um das Ganze abzurunden. All diese Elemente waren in meiner Inspirationsbibliothek vorhanden.*

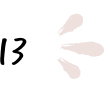

# <span id="page-21-0"></span>FARBINSPIRATION UND FARBPALETTEN

Ob deine Komposition nun plakativ oder eher zurückhaltend wirken soll, ob du einen Vintage-Stil oder eine moderne Interpretation anstrebst – wenn du eine Auswahl schöner Farben zur Hand hast, wird die Farbgebung zum Kinderspiel. In diesem Abschnitt erfährst du, wie du Farbinspirationen findest, eine benutzerdefinierte Farbpalette erstellst und diese in der Procreate-Palettenbibliothek speicherst.

Farbpaletten findest du in Gärten, Einkaufszentren, Zeitschriften und sogar in deinen eigenen vier Wänden. Als Beispiel erstelle ich aus einem Blumenfoto eine Palette; du kannst aber so gut wie jedes Foto nehmen.

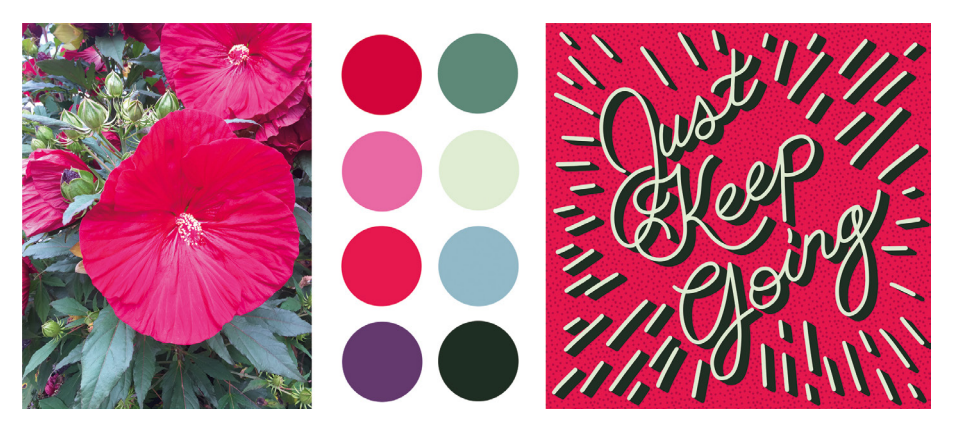

*Ich habe eine Blume mit einer wunderschönen Farbkombination gefunden, die wichtigsten Farben aus dem Bild extrahiert und damit einige Lieblingskompositionen eingefärbt.*

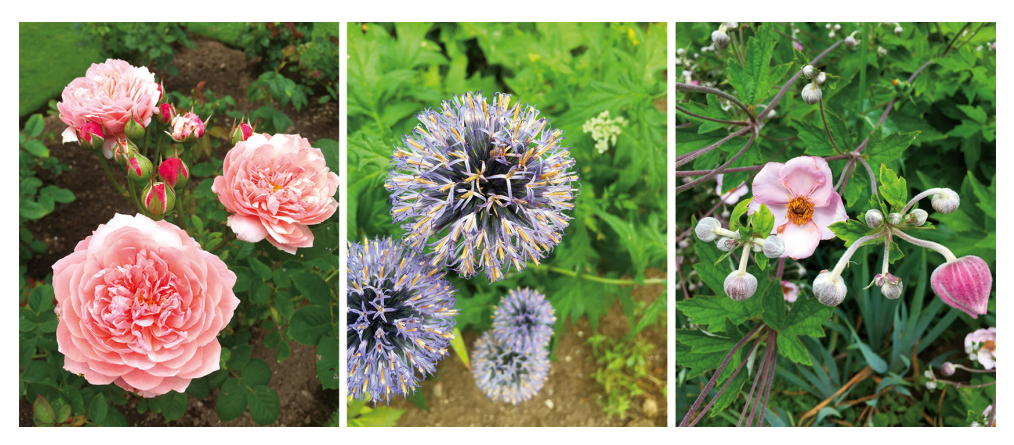

Folge diesen einfachen Schritten, um deine erste Palette zu erstellen:

#### Schritt 1:

Nimm ein paar Bilder bei hellem Licht auf. Wenn du im Freien fotografierst, ist ein bedeckter Tag ideal, da das Tageslicht dann diffus wirkt und nur wenige Schatten und keine Blendeffekte entstehen. Diese Bilder habe ich mit dem Smartphone fotografiert, aber du kannst natürlich auch dein iPad oder eine Digitalkamera nehmen. Ich ging an einem bewölkten Tag in den botanischen Garten und machte Hunderte solcher Bilder für meine geplanten Farbpaletten.

Wenn ich Bilder für Farbpaletten fotografiere, versuche ich, eine große Farbvielfalt einzufangen. In diesen Beispielen eignen sich alle Farbtöne für die Palette, vom kräftigen Rosa der Blumen bis zum dunklen Braun der Erde.

#### TIPP:

Gehe beim Fotografieren so nahe an dein Motiv heran, dass es das Bild fast füllt. Wenn du auf diese Weise reinzoomst, erhältst du sattere, lebendigere Farben in Procreate.

#### Schritt 2:

Öffne Procreate und tippe rechts oben auf das Plus-Symbol, um ein neues Dokument zu erstellen.

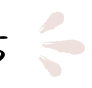

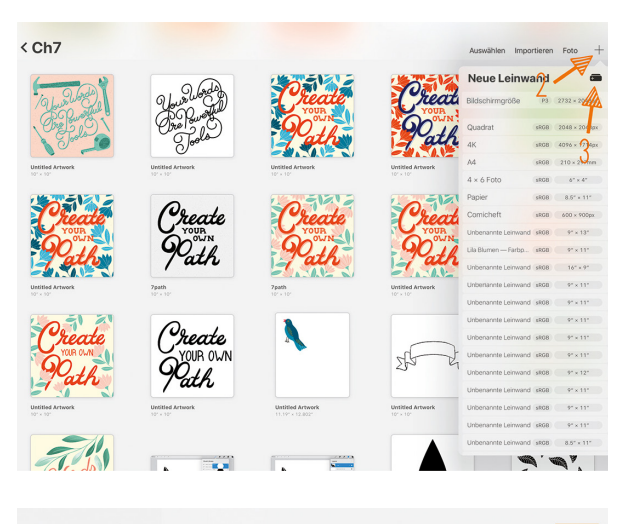

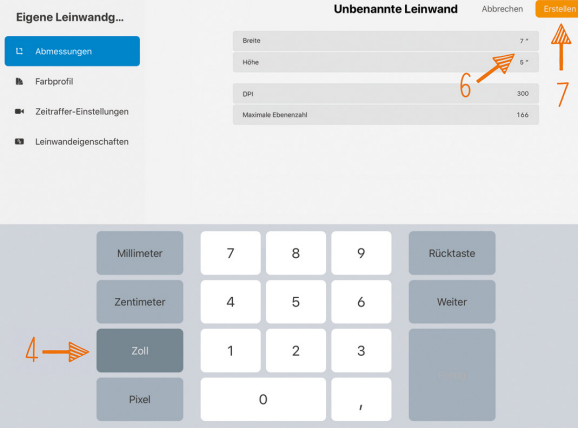

#### Schritt 3:

Tippe auf das Symbol Eigene Leinwandgröße, um eine Leinwand in benutzerdefinierter Größe zu erstellen.

Schritt 4: Wähle Zoll als Maßeinheit.

### Schritt 5:

Tippe auf Ohne Titel und gib einen Namen ein. Ich habe Purple Flower Color Palette gewählt.

# Schritt 6:

Gib 7 als Breite und 5 als Höhe ein. (Im nächsten Abschnitt beschäftigen wir uns näher mit Bildgrößen und dpi-Werten.)

# Schritt 7:

Tippe auf Erstellen, um das Dokument anzulegen.

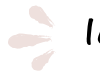